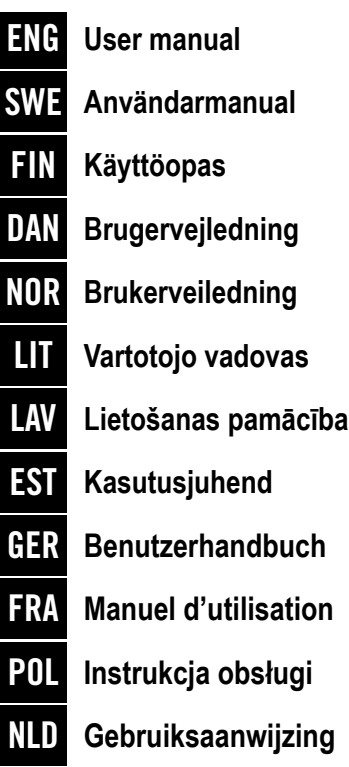

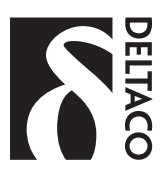

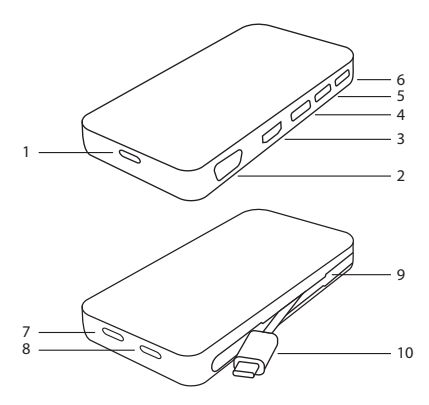

**1.** USB-C to PC/Laptop. **Usage:** Connect your computer/laptop to this port. **2.** VGA output (up to 1920x1080p@60Hz). **Usage:** Connect this port to a display with a VGA port. **3.** HDMI output (up to 1920x1080p@60Hz). **Usage:** Connect this port to a display with a HDMI port. **4.** DisplayPort output (up to 1920x1080p@60Hz).

**Usage:** Connect this port to a display with DisplayPort.

**5. & 6.** USB-A output: USB 3.1 Gen 1 (5 Gpbs), 900mA max.

USB-A shared data transfer: USB 3.1 Gen 1 (5 Gpbs).

USB-A shared power output: 900mA max.

**Usage:** Connect this port to USB-A peripherals such as mice, keyboards, USB drives and smartphones.

**7.** USB-C data communication port output: 900mA max.

Data transfer: USB 3.1 Gen 1 (5 Gpbs)

**Usage:** Connect this port to USB-C peripherals such as mice,

keyboards, USB drives and smartphones.

**8.** USB-C charging port: Max 20 V / 3 A input.

**Usage:** Connect your charger to this port.

**9.** Cable slot.

**Usage:** Store the USB-C cable in this slot.

**10.** USB-C cable (USB-C cable is included in the package).

**Usage:** Connect the USB-C cable to your host device, such as your computer or laptop. Then connect the cable to the docking station.

The 3 video output ports, VGA, HDMI and DisplayPort can be connected to a single display or up to 3 displays simultaneously with resolution up to 1920x1080p@60Hz.

# **Support**

More product information can be found at www.deltaco.se. Address: SweDeltaco AB Alfreds Nobels Allé 109 146 48 Tullinge Sweden Email: data@deltaco.se Phone: +46 (0) 8 555 76 200

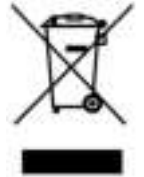

Disposal of electric and electronic devices EC Directive 2012/19/EU This product is not to be treated as regular household waste but must be returned to a collection point for recycling electric and electronic devices. Further information is available from your municipality, your municipality's waste disposal services, or the retailer where you purchased your product.

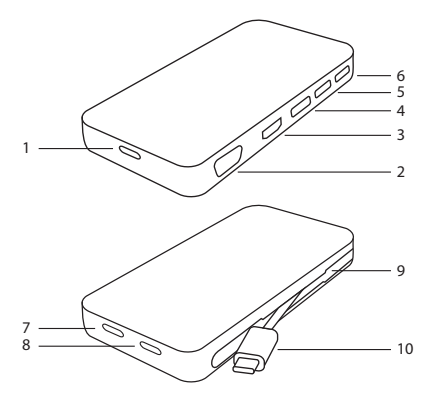

**1.** USB-C till PC/bärbar dator.

**Användning:** Anslut din dator/bärbara dator till den här porten.

**2.** VGA-utgång (upp till 1920x1080p@60Hz).

**Användning:** Anslut den här porten till en bildskärm med en VGA-port. **3.** HDMI-utgång (upp till 1920x1080p@60Hz).

**Användning:** Anslut den här porten till en bildskärm med en HDMI-port. **4.** DisplayPort-utgång (upp till 1920x1080p @ 60Hz).

### **SWE - Användarhandledning**

**Användning:** Anslut den här porten till en bildskärm med DisplayPort.

**5. & 6.** USB-A-utgång: USB 3.1 Gen 1 (5 Gpbs), 900mA max.

USB-A delad dataöverföring: USB 3.1 Gen 1 (5 Gpbs).

USB-A delad uteffekt: 900mA max.

**Användning:** Anslut den här porten till USB-A-kringutrustning, såsom möss, tangentbord, USB-enheter och smartphones.

**7.** USB-C datakommunikationsportutgång: 900mA max.

Dataöverföring: USB 3.1 Gen 1 (5 Gpbs)

**Användning:** Anslut den här porten till USB-C-kringutrustning som mus, tangentbord, USB-enheter och smartphones.

**8.** USB-C laddningsport: Max 20 V/3 A ingång.

**Användning:** Anslut laddaren till den här porten.

**9.** Plats för kabel.

**Användning:** Förvara USB-C-kabeln i den här luckan.

**10.** USB-C-kabel (USB-C-kabel ingår i paketet).

**Användning:** Anslut USB-C-kabeln till din värdenhet, t.ex. din dator eller bärbara dator. Anslut sedan kabeln till dockningsstationen.

De 3 videoutgångarna, VGA, HDMI och DisplayPort kan anslutas till en enda bildskärm eller upp till 3 skärmar samtidigt med upplösning upp till 1920x1080p@60Hz.

# **Support**

Mer information om produkten finns på www.deltaco.se. Adress: SweDeltaco AB Alfreds Nobels Allé 109 146 48 Tullinge **Sverige** E-Post: data@deltaco.se Telefon: +46 (0) 8 555 76 200

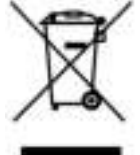

Avfallshantering av elektriska och elektroniska apparater EG direktiv 2012/19/EU

Denna produkt ska inte behandlas som vanligt hushållsavfall, utan lämnas till ett speciellt mottagningsställe för återvinning av elektriska och elektroniska apparater.

Utförligare informationer lämnas av kommunen, de kommunala avfallshanteringsföretagen eller företaget som sålt produkten.

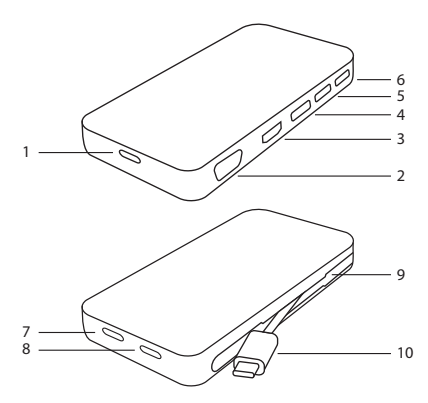

**1.** USB-C – pöytäkone tai kannettava tietokone **Käyttö:** kytke tähän porttiin pöytäkone tai kannettava. **2.** VGA-ulostulo (korkeintaan 1920 x 1080 taajuudella 60 Hz) **Käyttö:** kytke tähän porttiin näyttö, jossa on VGA-liitäntä. **3.** HDMI-ulostulo (korkeintaan 1920 x 1080 taajuudella 60 Hz) **Käyttö:** kytke tähän porttiin näyttö, jossa on HDMI-liitäntä. **4.** DisplayPort-ulostulo (korkeintaan 1920 x 1080 taajuudella 60 Hz) **Käyttö:** kytke tähän porttiin näyttö, jossa on DisplayPort-liitäntä.

**5. & 6.** USB-A-ulostulo: USB 3.1 Gen 1 (5 Gbps), korkeintaan 900 mA Jaettu tiedonsiirtonopeus: 5 Gbps (USB 3.1 Gen 1)

Jaettu virtamäärä: 900 mA

**Käyttö:** kytke näihin portteihin USB-A-laite, esim. hiiri, näppäimistö tai älypuhelin.

**7.** USB-C-dataulostulo: korkeintaan 900 mA

Tiedonsiirtonopeus: 5 Gbps (USB 3.1 Gen 1)

Kytke: kytke tähän porttiin USB-C-laite, esim. hiiri, näppäimistö tai älypuhelin.

**8.** USB-C-latausportti: korkeintaan 20 V ja 3 A

**Käyttö:** kytke tähän porttiin laturi.

**9.** Kaapelin pidike

**Käyttö:** säilytä tässä luukussa USB-C-kaapelia

**10.** USB-C-kaapeli (tulee tuotteen mukana)

**Käyttö:** Kytke USB-C-kaapeli isäntälaitteeseen, esim. pöytäkoneeseen tai kannettavaan. Kytke tämän jälkeen kaapelin toinen pää telakointiasemaan.

Videoulostulot on mahdollista kytkeä korkeintaan kolmeen eri näyttöön. Yksittäisen näytön maksimiresoluutio on 1920 x 1080 taajuudella 60 Hz.

# **Tuotetuki**

Tuotteesta löytyy lisätietoja osoitteesta www.deltaco.fi. Osoite: FinDeltaco Oy Pinninkatu 55, 4. krs 33100 Tampere Sähköposti: info@deltaco.fi Puhelin: +358 (0) 20 712 03 90

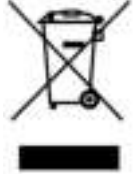

Sähkö- ja elektronisten laitteiden hävittäminen EU-direktiivi 2012/19/EU Tätä tuotetta ei saa käsitellä tavallisena kotitalousjätteenä, vaan se on toimitettava sähkö- ja elektronisten laitteiden kierrätystä hoitavaan keräyspisteeseen. Lisätietoja saat kunnaltasi, kunnallisesta jätehuollosta tai liikkeestä, josta olet hankkinut tuotteen.

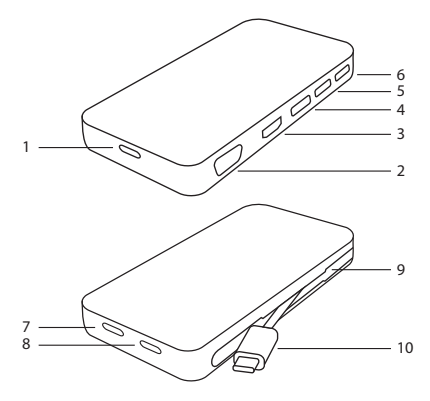

**1.** USB-C til PC/Laptop.

**Anvendelse:** Tilslut din computer/laptop til denne port

**2.** VGA-udgang (op til 1920x1080p@60Hz).

**Anvendelse:** Tilslut denne port til en skærm med en VGA-port.

**3.** HDMI-udgang (op til 1920x1080p@60Hz).

**Anvendelse:** Tilslut denne port til en skærm med en HDMI-port. **4.** DisplayPort-udgang (op til 1920x1080p@60Hz).

### **DAN - Brugervejledning**

**Anvendelse:** Tilslut denne port til en skærm med DisplayPort. **5. & 6.** USB-A udgang: USB 3.1 Gen 1 (5 Gpbs), 900mA max. USB-A fælles dataoverførsel: USB 3.1 Gen 1 (5 Gpbs). USB-A delt strømudgang: 900mA max. **Anvendelse:** Tilslut denne port til USB-A enheder som fx mus, tastaturer, USB-drev og smartphones. **7.** USB-C datakommunikationsport udgang: 900mA max. Dataoverførsel: USB 3.1 Gen 1 (5 Gpbs) **Anvendelse:** Tilslut denne port til USB-C enheder som fx mus, tastaturer, USB-drev og smartphones. **8.** USB-C opladningsport: Max 20 V / 3 A indgang. **Anvendelse:** Tilslut opladeren til denne port. **9.** Kabel slot. **Anvendelse:** Opbevar USB-C kablet i dette slot. **10.** USB-C kabel (USB-C kabel er inkluderet i pakken). **Anvendelse:** Tilslut USB-C kablet til din vært-enhed, som fx din computer eller laptop. Tilslut derefter kablet til docking stationen. De 3 video udgangsporte - VGA, HDMI og DisplayPort - kan tilsluttes til en enkelt skærm eller op til 3 skærme samtidigt med en opløsning op til 1920x1080p@60Hz.

# **Support**

Yderligere produktinformation findes på www.deltaco.dk. Adresse: DanDeltaco A/S Romancevej 22 2730 Herlev E-mail: info@deltaco.dk Telefon: +45 38 86 91 71

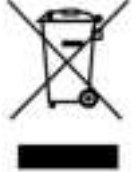

Bortskaffelse af elektriske og elektroniske apparater EU direktiv 2012/19/EU

Dette produkt skal ikke behandles som almindeligt husholdningsaffald, men skal afleveres til et modtagested for genanvendelse af elektriske og elektroniske apparater. Du kan indhente yderligere oplysninger hos din kommune, de kommunale bortskaffelsesvirksomheder eller den forretning, hvor du har købt produktet.

# **Brukerstøtte**

Mer informasjon om produkt og brukerstøtte fins på www.deltaco.no. Adresse: NorDeltaco AS Leangbukta 30D 1392 Vettre E-Post: salg@deltaco.no Telefon: +47 22 830 906

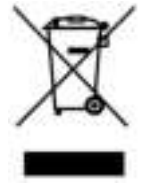

Kasting av elektrisk og elektronisk utstyr EU-direktiv 2012/19/EU Dette produktet må ikke bli behandlet som vanlig husholdsingsavfall, men må leveres til et innsamlingssted for resirkulering av elektrisk og elektronisk utstyr. Ytterligere informasjon er tilgjengelig fra din kommune, din kommunes avfallshåndtering tjenester, eller forhandleren der du kjøpte produktet.

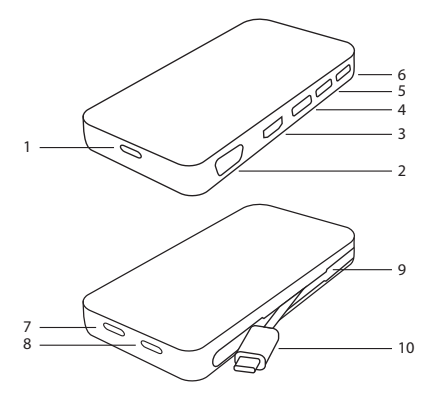

**1.** USB-C laua-/sülearvutisse.

**Kasutamine:** Ühendage oma laua-/sülearvuti sellesse porti. **2.** VGA-väljund (kuni 1920x1080p@60Hz).

**Kasutamine:** Ühendage see port VGA pordiga kuvariga.

**3.** HDMI-väljund (kuni 1920x1080p@60Hz).

**Kasutamine:** Ühendage see port HDMI pordiga kuvariga.

**4.** DisplayPort-väljund (kuni 1920x1080p@60Hz).

**Kasutamine:** Ühendage see port DisplayPort pordiga kuvariga.

**5. & 6.** USB-A-väljund: USB 3.1 Gen 1 (5 Gpbs), max 900 mA. USB-A jagatud andmeside: USB 3.1 Gen 1 (5 Gpbs). USB-A jagatud toiteväljund: max 900 mA. **Kasutamine:** Ühendage see port USB-A välisseadmetega, nagu hiired, klaviatuurid, USB-kettaseadmed ja nutitelefonid. **7.** USB-C andmesidepordi väljund: max 900 mA. Andmeside: USB 3.1 Gen 1 (5 Gpbs) **Kasutamine:** Ühendage see port USB-C välisseadmetega, nagu hiired, klaviatuurid, USB-kettaseadmed ja nutitelefonid. **8.** USB-C laadimisport: Max 20 V / 3 A sisend. **Kasutamine:** Ühendage oma laadija sellesse porti. **9.** Kaabli pesa. **Kasutamine:** Hoidke USB-C-kaablit selles pesas. **10.** USB-C-kaabel (USB-C-kaabel sisaldub pakendis). **Kasutamine:** Ühendage USB-C-kaabel oma hostseadmega, näiteks laua- või sülearvutiga. Seejärel ühendage kaabel dokkimisjaamaga. 3 video väljundporti, VGA, HDMI and DisplayPort, saab ühendada ühe kuvariga või kuni 3 kuvariga korraga eraldusvõimega kuni 1920x1080p@60Hz.

# **Tugi**

Lisateavet toote kohta saate aadressiltt www.deltacobaltic.eu. Deltaco Baltic UAB R. Kalantos g. 32, LT-52494 Kaunas LIETUVA info@deltacobaltic.eu +370 37 302905

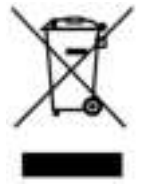

Elektri-ja elektroonikajäätmete kasutuselt kõrvaldamise direktiiv 2012/19/EL

Seda toodet ei tohi visata olmejäätmete hulka, Viige kasutuskõlbmatuks muutunud toode vastavasse kogumispunkti. Lisateavet saate kohalikust omavalitsusest, oma prügiveoettevõttelt või müüjalt, kellelt toote ostsite.

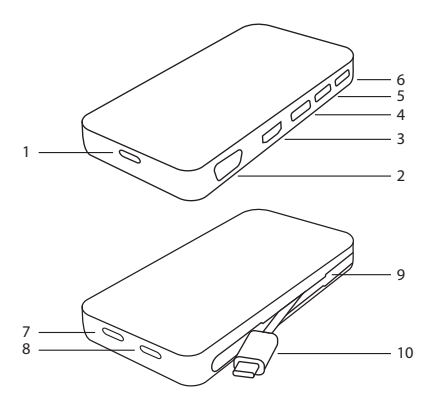

**1.** USB-C jungtis staliniam arba nešiojamam kompiuteriui. **Naudojimas:** prijunkite savo stalinį kompiuterį arba nešiojamą kompiuterį prie šio prievado.

**2.** VGA išvestis (siekia iki 1920x1080p@60Hz).

**Naudojimas:** prijunkite šį prievadą prie ekrano su VGA prievadu.

**3. HDMI išvestis (siekia iki 1920x1080p@60Hz).**

**Naudojimas: prijunkite šį prievadą prie ekrano su HDMI prievadu. 4.** "DisplayPort" išvestis (siekia iki 1920x1080p@60Hz).

**Naudojimas:** šį prievadą prijunkite prie ekrano, palaikančio .DisplayPort".

**5. & 6.** USB-A išvestis: USB 3.1 Gen 1 (5 Gpbs), daugiausiai 900 mA.

USB-A bendras duomenų perdavimas: USB 3.1 Gen 1 (5 Gpbs).

USB-A bendra galia: daugiausiai siekia 900 mA.

**Naudojimas:** prijunkite šį prievadą prie USB-A išorinių įrenginių, tokių kaip pelės, klaviatūros, USB įrenginiai ir išmanieji telefonai.

**7.** USB-C duomenų perdavimo išvestis: daugiausiai 900 mA.

Duomenų perdavimas: USB 3.1 Gen 1 (5 Gpbs)

**Naudojimas:** prijunkite šį prievadą prie USB-C išorinių įrenginių, tokių kaip pelės, klaviatūros, USB įrenginiai ir išmanieji telefonai.

**8.** USB-C įkrovimo prievadas: daugiausiai 20 V / 3 A įvestis.

**Naudojimas:** prijunkite savo pakrovėją prie šio prievado.

**9.** Kabelio lizdas.

**Naudojimas:** laikykite USB-C kabelį šiame lizde.

**10.** USB-C laidas (USB-C laidas yra pakuotėje).

**Naudojimas:** prijunkite USB-C kabelį prie pagrindinio įrenginio, pvz., stalinio kompiuterio arba nešiojamojo kompiuterio. Vėliau prijunkite kabelį prie jungčių stotelės.

Trys vaizdo išvesties prievadai, VGA, HDMI ir "DisplayPort" gali būti prijungti prie vieno ekrano arba daugiausiai trijų ekranų vienu metu, kai skiriamoji geba siekia iki 1920x1080p@60 Hz.

# **Pagalba**

Daugiau informacijos apie gaminį www.deltacobaltic.eu. Deltaco Baltic UAB R. Kalantos g. 32, LT-52494 Kaunas LIETUVA info@deltacobaltic.eu +370 37 302905

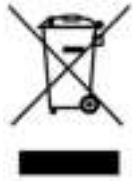

Elektrinių ir elektroninių prietaisų utilizavimas EB Direktyva 2012/19/ES Šis gaminys nėra buitinė atlieka, todėl turi būti atiduotas į elektrinių ir elektroninių prietaisų surinkimo punktus. Dėl papildomos informacijos kreiptis į savivaldybės institucijas, atliekų surinkimo paslaugų įmones arba pardavėją, iš kurio gaminį įsigijote.

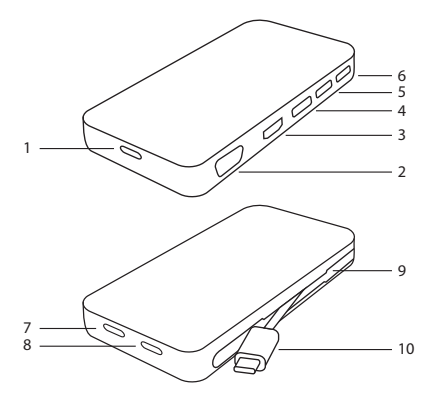

**1.** USB-C uz PC/klēpjdatoru.

**Lietošana:** savienojiet savu datoru/klēpjdatoru ar šo portu. **2.** VGA izeja (līdz 1920 x 1080p@60Hz).

**Lietošana:** savienojiet šo portu ar displeju ar VGA portu.

**3.** HDMI izeja (līdz 1920 x 1080p@60Hz).

**Lietošana:** savienojiet šo portu ar displeju ar HDMI portu.

**4.** Displejporta izeja (līdz 1920 x 1080p@60Hz).

**Lietošana:** savienojiet šo portu ar displeju ar displejportu.

### **LAV - Lietošanas instrukcija**

**5. un 6.** USB-A izeja: USB 3.1 Gen 1 (5 Gpbs), 900 mA maks. USB-A kopīgotā datu pārsūtīšana: USB 3.1 Gen 1 (5 Gpbs). USB-A kopīgotās izejas jauda: 900 mA maks. **Lietošana:** savienojiet šo portu ar USB-A pierīcēm, kā peli, tastatūru, USB diskdziņiem un viedtālruņiem. **7.** USB-C datu komunikācijas porta izeja: 900 mA maks. Datu pārsūtīšana: USB 3.1 Gen 1 (5 Gpbs) **Lietošana:** savienojiet šo portu ar USB-C pierīcēm, kā peli, tastatūru, USB diskdziņiem un viedtālruņiem. USB-C uzlādēšanas ports: maks. 20 V / 3 A ieeja. **Lietošana:** savienojiet savu lādētāju ar šo portu. **8.** Kabeļa glabāšanas grope. **Lietošana:** glabājiet USB-C kabeli šajā gropē. **9.** USB-C kabelis (USB-C kabelis ietilpst komplektā). **Lietošana:** savienojiet USB-C kabeli ar savu saimniekierīci, piemēram, ar savu datoru vai klēpjdatoru. Pēc tam savienojiet kabeli ar dokstaciju. 3 videoizejas portus, VGA, HDMI un displejportu var savienot ar vienu displeju vai vienlaikus ar līdz pat trim displejiem ar izšķirtspēju līdz 1920 x 1080p@60Hz.

# **Tehniskā palīdzība**

Vairāk informācijas par produktu: www.deltacobaltic.eu Deltaco Baltic UAB R. Kalantos g. 32, LT-52494 Kaunas LIETUVA info@deltacobaltic.eu +370 37 302905

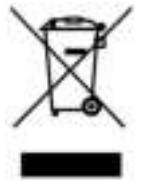

Atbrīvošanās no elektriskajām un elektroniskajām iekārtām EK Direktīva 2012/19/ES

Šo produktu nedrīkst izmest kopā ar parastajiem sadzīves atkritumiem, tas ir jānogādā elektrisko un elektronisko ierīču savākšanas punktā. Papildu informāciju iespējams saņemt vietējā pašvaldībā, no vietējās pašvaldības uzņēmumiem, kuri sniedz atkritumu apglabāšanas pakalpojumus, vai pie tirgotāja, kas pārdeva šo produktu.

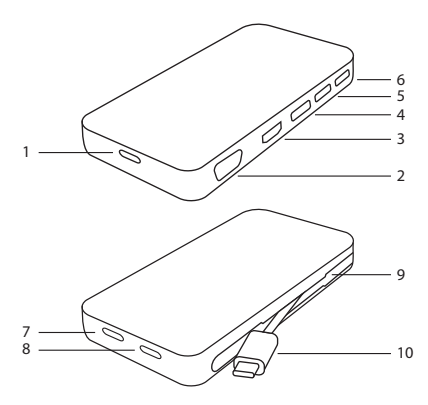

**1.** USB-C zu PC / Laptop.

**Verwendung:** Verbinden Sie Ihren Computer / Laptop zu diesem Anschluss.

**2.** VGA-Ausgang (bis zu 1920 x 1080 Pixel bei 60 Hz).

**Verwendung:** Verbinden Sie diesen Port mit einem Display mit einem VGA-Port.

**3.** HDMI-Ausgang (bis zu 1920 x 1080 Pixel bei 60 Hz).

**Verwendung:** Verbinden Sie diesen Port mit einem Display mit einem HDMI-Port.

**4.** DisplayPort-Ausgang (bis zu 1920 x 1080 Pixel bei 60 Hz).

**Verwendung:** Verbinden Sie diesen Port mit einem Display mit DisplayPort.

**5. und 6.** USB-A-Ausgang: USB 3.1 Gen 1 (5 Gpbs), max. 900mA. Gemeinsame Datenübertragung über USB-A: USB 3.1 Gen 1 (5 Gpbs).

USB-A gemeinsame Ausgangsleistung: max. 900mA

**Verwendung:** Verbinden Sie diesen Port mit USB-A-Peripheriegeräten wie Mäusen, Tastaturen, USB-Laufwerken und Smartphones.

**7.** USB-C-Datenkommunikationsanschluss: max. 900mA.

Datenübertragung: USB 3.1 Gen 1 (5 Gpbs)

**Verwendung:** Verbinden Sie diesen Port mit USB-C-Peripheriegeräten wie Mäusen, Tastaturen, USB-Laufwerken und Smartphones.

**8.** USB-C-Ladeanschluss: Max. 20 V / 3 A-Eingang.

**Verwendung:** Schließen Sie Ihr Ladegerät an diesen Port an.

**9**. Kabelschlitz.

**Verwendung:** Bewahren Sie das USB-C-Kabel in diesem Kabelschlitz auf.

**10.** USB-C-Kabel (USB-C-Kabel ist im Lieferumfang enthalten).

**Verwendung:** Verbinden Sie das USB-C-Kabel mit Ihrem Host-Gerät, z. B. Ihrem Computer oder Laptop. Verbinden Sie dann das Kabel mit der Dockingstation.

Die 3 Video-Ausgangsanschlüsse VGA, HDMI und DisplayPort können an ein einzelnes Display oder bis zu drei Displays gleichzeitig mit einer Auflösung von bis zu 1920 x 1080p bei 60 Hz angeschlossen werden.

# **Unterstützung**

Weitere Produktinformationen finden Sie unter www.deltaco.eu. Kontaktieren Sie uns per E-Mail: help@deltaco.eu.

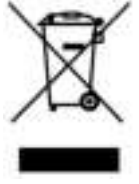

Entsorgung von elektrischen und elektronischen Geräten WEEE-Richtlinie 2012/19 / EU. Entsorgen Sie das Gerät am Ende der Lebensdauer nicht im normalen Haushaltsmüll. Bringen Sie es für die Wiederverwertung zu einer offiziellen Sammelstelle. Weitere Informationen erhalten Sie von Ihrer Gemeinde, den Entsorgungsdiensten oder dem Händler, bei dem Sie das Gerät gekauft haben.

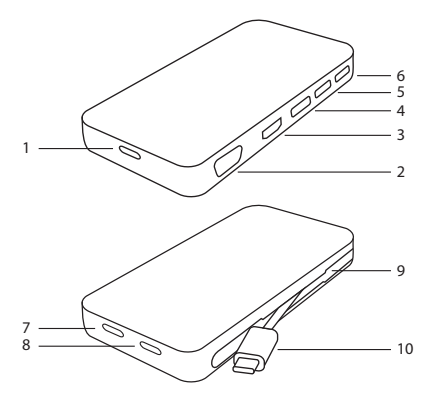

**1.** USB-C vers PC / ordinateur portable.

**Utilisation :** Connectez votre ordinateur / ordinateur portable à ce port.

**2.** Sortie VGA (jusqu'à 1920 x 1080 p à 60 Hz).

**Utilisation :** Connectez ce port à un écran doté d'un port VGA.

**3.** Sortie HDMI (jusqu'à 1920 x 1080 p à 60 Hz).

**Utilisation :** Connectez ce port à un écran doté d'un port HDMI.

**4.** Sortie DisplayPort (jusqu'à 1920 x 1080 p à 60 Hz).

**Utilisation :** Connectez ce port à un écran doté d'un port DisplayPort. **5. & 6.** Sortie USB-A : USB 3.1 Gen 1 (5 Gpbs), 900 mA max.

Transfert de données partagé USB-A : USB 3.1 Gen 1 (5 Gpbs).

Sortie de puissance partagée USB-A : 900 mA max.

**Utilisation :** Connectez ce port à des périphériques USB-A tels que souris, claviers, clés USB et smartphones.

**7.** Sortie du port de communication de données USB-C : 900 mA max. Transfert de données : USB 3.1 Gen 1 (5 Gpbs)

**Utilisation :** connectez ce port à des périphériques USB-C tels que souris, claviers, clés USB et smartphones.

**8.** Port de charge USB-C : entrée max 20 V / 3 A.

**Utilisation :** Connectez votre chargeur à ce port.

**9.** Fente pour câble.

**Utilisation :** Rangez le câble USB-C dans cette fente.

**10.** Câble USB-C (le câble USB-C est inclus dans l'emballage).

**Utilisation :** Connectez le câble USB-C à votre périphérique hôte, comme votre ordinateur de bureau ou votre portable. Ensuite, connectez le câble à la station d'accueil.

Les 3 ports de sortie vidéo, VGA, HDMI et DisplayPort peuvent être connectés à un seul écran ou à 3 écrans maximum simultanément avec une résolution allant jusqu'à 1920 x 1080 p @ 60 Hz.

# **Assistance**

Plus d'information sur le produit peut être trouvée sur le site www.deltaco.eu.

Contactez-nous par e-mail : help@deltaco.eu.

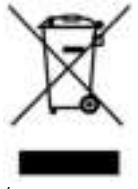

Élimination des appareils électriques et électroniques. Directive CE 2012/19/UE. Ce produit ne doit pas être traité comme un déchet ménager ordinaire mais doit être renvoyé à un point de collecte pour le recyclage des appareils électriques et électroniques. Vous pouvez obtenir de plus amples renseignements auprès de votre municipalité, des services d'élimination des déchets de votre municipalité ou du détaillant où vous avez acheté votre produit.

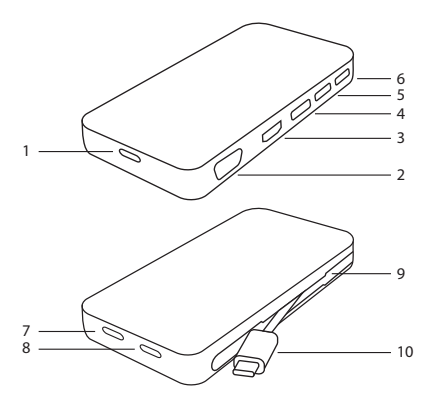

**1.** USB-C do komputera stacjonarnego/laptopa.

**Sposób użycia:** Podłącz swój komputer/laptop do tego portu.

**2.** Wyjście VGA (do 1920x1080p@60Hz).

**Sposób użycia:** Podłącz ten port do wyświetlacza z portem VGA. **3.** Wyjście HDMI (do 1920x1080p@60Hz).

**Sposób użycia:** Podłącz ten port do wyświetlacza z portem HDMI. **4.** Wyjście DisplayPort (do 1920x1080p@60Hz).

**Sposób użycia:** Podłącz ten port do wyświetlacza z portem DisplayPort. **5. i 6.** Wyjście USB-A: USB 3.1 Gen 1 (5 Gpbs), maks. 900mA.

Transfer danych USB-A: USB 3.1 Gen 1 (5 Gpbs).

Moc wyjściowa USB- A: maks. 900mA.

**Sposób użycia:** Podłącz ten port do urządzeń peryferyjnych USB-A, takich jak myszki, klawiatury, pendrive'y lub smartfony.

**7.** Wyjście USB-C do transmisji danych: maks. 900mA.

Transfer danych: USB 3.1 Gen 1 (5 Gpbs)

**Sposób użycia:** Podłącz ten port do urządzeń peryferyjnych USB-A, takich jak myszki, klawiatury, pendrive'y lub smartfony.

**8.** Port ładowania USB-C: wejście maks. 20 V / 3 A.

**Sposób użycia:** Podłącz swoją ładowarkę do tego portu.

**9.** Schowek na kabel.

**Sposób użycia:** Przechowuj w tym miejscu kabel USB-C.

**10.** Kabel USB-C (kabel USB-C jest dołączony do opakowania).

**Sposób użycia:** Podłącz kabel USB-C do swojego urządzenia głównego, takiego jak komputer lub laptop. Następnie podłącz kabel do stacii dokującej.

Trzy porty wyjściowe video (VGA, HDMI i DisplayPort) mogą zostać podłączone do pojedynczego wyświetlacza lub do maksymalnie trzech osobnych wyświetlaczy o maksymalnej rozdzielczości 1920x1080p@60Hz.

# **Pomoc**

Więcej informacji o produkcie można znaleźć na www.deltaco.eu.

Skontaktuj się z nami poprzez e-mail: help@deltaco.eu.

### **POL - Instrukcja obsługi**

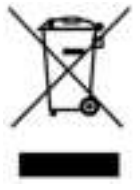

Usuwanie urządzeń elektrycznych i elektronicznych Dyrektywa WEEE 2012/19/WE Ten produkt nie może być traktowany jak zwykłe odpady gospodarcze, ale musi być zwrócony do punktu zbiórki, w celu recyklingu urządzeń elektrycznych i elektronicznych. Dalsze informacje dostępne są w Twojej gminie, w gminnych zakładach utylizacji odpadów lub w punkcie sprzedaży, w którym produkt został zakupiony.

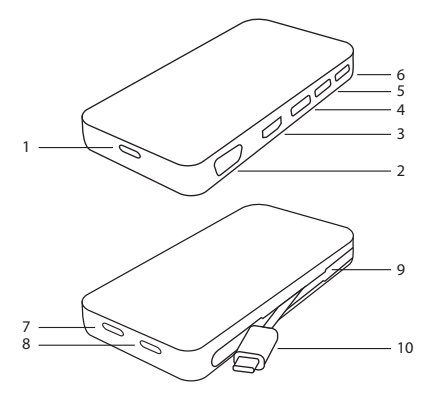

**1.** USB-C naar PC/Laptop.

**Gebruik:** Verbind uw computer/laptop met deze poort.

**2.** VGA-uitgang (tot 1920x1080p@60Hz).

**Gebruik**: Verbind deze poort met een display met VGA-poort.

**3.** HDMI-uitgang (tot 1920x1080p@60Hz).

**Gebruik:** Verbind deze poort met een display met een HDMI-poort. **4.** DisplayPort-uitgang (tot 1920x1080p@60Hz).

**Gebruik:** Verbind deze poort met een display met DisplayPort. **5. & 6.** USB-A-uitgang: USB 3.1 Gen 1 (5 Gpbs), 900mA max. USB-A gedeelde gegevensoverdracht: USB 3.1 Gen 1 (5 Gpbs). USB-A gedeelde voedingsuitgang: 900mA max. **Gebruik:** Verbind deze poort met USB-A-randapparatuur zoals muizen, toetsenborden, USB-drives en smartphones. **7.** USB-C-datacommunicatiepoort uitgang: 900mA max. Gegevensoverdracht: USB 3.1 Gen 1 (5 Gpbs) Gebruik: Verbind deze poort met USB-A-randapparatuur zoals muizen, toetsenborden, USB-drives en smartphones. **8.** USB-C-oplaadpoort: Max 20 V/ 3A ingang. **Gebruik:** Sluit uw oplader aan op deze poort. **9.** Kabelsleuf. **Gebruik:** Bewaar de USB-C-kabel in deze sleuf. **10.** USB-C-kabel (USB-C-kabel is inbegrepen in het pakket). **Gebruik:** Sluit de USB-C-kabel aan op uw hostapparaat, zoals uw computer of laptop. Sluit vervolgens de kabel aan op het dockingstation. De 3 video-uitgangspoorten, VGA, HDMI en DisplayPort kunnen tegelijkertijd worden aangesloten op een enkel beeldscherm of maximaal 3 schermen met een resolutie tot 1920x1080p@60Hz.

# **Klantenservice**

Meer productinformatie vindt u op www.deltaco.eu. Neem contact met ons op via e-mail: help@deltaco.eu.

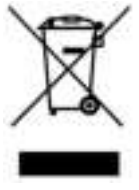

Verwijdering van elektrische en elektronische apparatuur volgens EGrichtlijn 2012/19/EU. Dit product mag niet worden behandeld als gewoon huishoudelijk afval, maar moet worden ingeleverd bij een inzamelpunt voor de recycling van elektrische en elektronische apparatuur. Meer informatie is beschikbaar bij uw plaatselijke gemeente, de afvalverwerkingsdienst van uw gemeente of de handelaar waar u uw product heeft gekocht.

# **FLIACC**

## ® 2018 DELTACO ® ALL RIGHTS RESERVED SweDeltaco AB, Alfred Nobels Allé 109, 146 48 Tullinge, Sweden www.deltaco.se

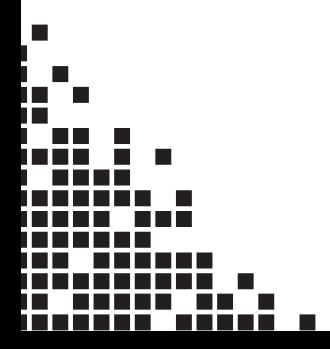